Документ подписан простой электронной подписью Информация о владельце: ФИО: Косенок Сергей Михайлович Должность: ректор Дата подписания: 19.06.2024 06:49:49 Уникальный программный ключ: e3a68f3eaa1e62674b54f4998099d3d6bfdcf836

# **Оценочные средства по дисциплине**

### **Основы подготовки технической документации** Семестр 8

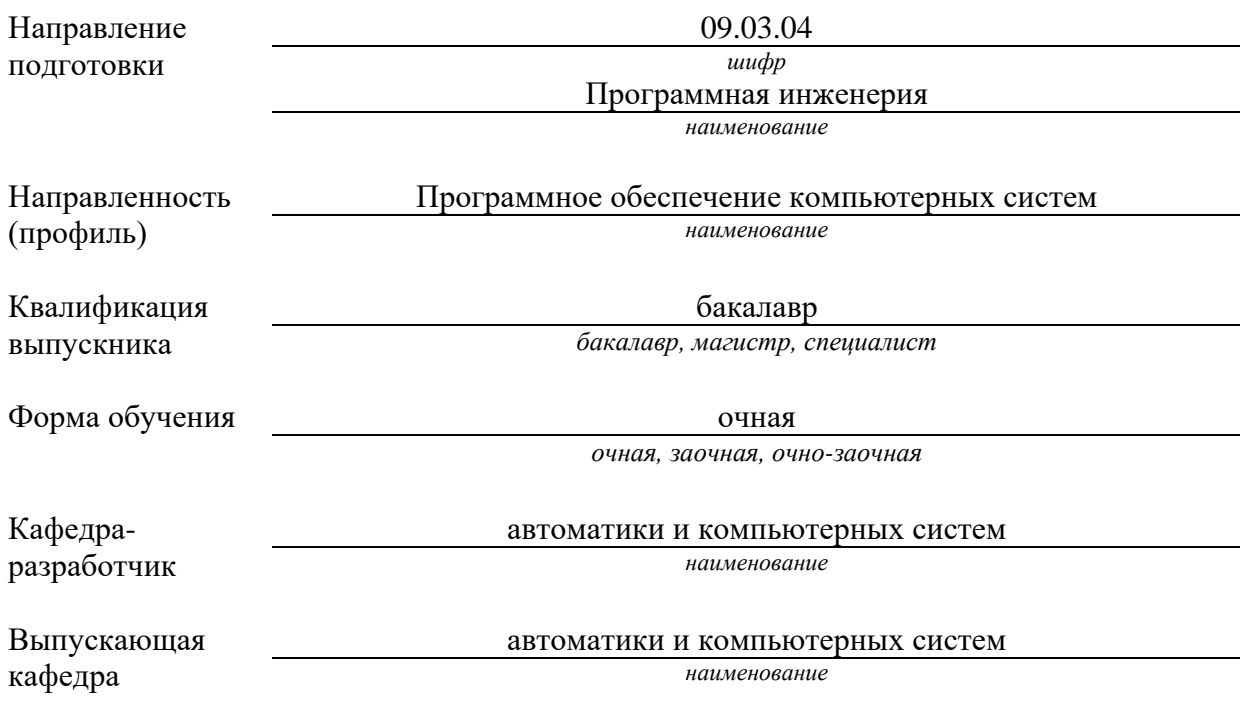

## **Типовые контрольные задания или иные материалы, необходимые для оценки знаний, умений, навыков и (или) опыта деятельности, характеризующих этапы формирования компетенций в процессе освоения образовательной программы**

### **Промежуточный контроль успеваемости по дисциплине – контрольная работа**

Типовые задания контрольной работы:

## **Раздел 1: Общие сведения о технической документации. Виды научной и технической документации.**

Выполняются индивидуальные задания:

Составить реферат к документу.

Составить аннотацию к документу.

В результате проведённой работы студент получает: «зачтено» – если выполненное задание соответствует  $\Gamma$ ОСТ 7.9-95; «не зачтено» – если выполненное задание не соответствует ГОСТ 7.9-95.

## **Раздел 2: Требования к оформлению технической документации. Использование ГОСТов при оформлении технической документации.**

Выполняются индивидуальные задания.

Пример индивидуального задания:

#### **Задание по теме**

- 1) Расшифровать и объяснить значения аббревиатур: КГС, ОКС, ISO, ГОСТ Р.
- 2) Разобраться в классификации ОКС. Что представляет из себя код ОКС?

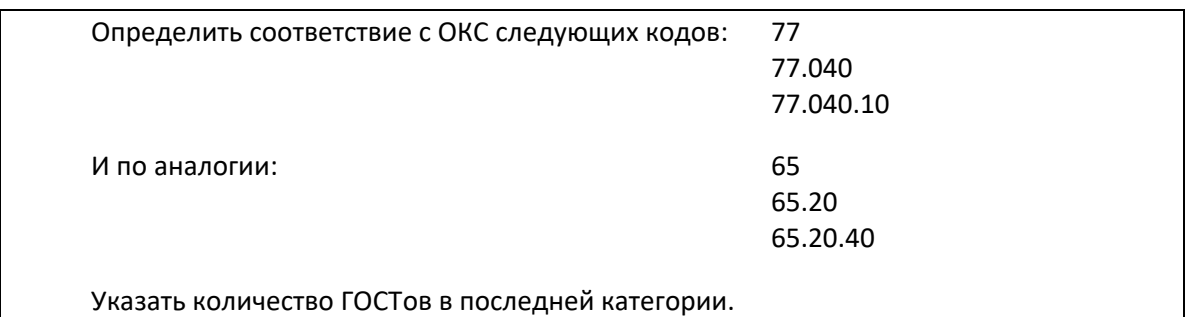

# 3) Изучить ГОСТы 19 и 34. Обратить внимание на годы издания. Составить сравнительную таблицу (сходства и отличия) ГОСТов 19.201-78 и 34.602.89.

В результате проведённой работы студент получает:

«зачтено» – если отчёт выполнен корректно, расчёты верны, правильно или с небольшими неточностями даны ответы на контрольные вопросы.

«не зачтено» – если отчёт содержит существенные ошибки, расчёты проведены неверно, ответы на контрольные работы содержат значительные неточности или нет ответов больше, чем на половину вопросов.

# **Раздел 3: Составление библиографического списка. Патенты.**

Выполняются индивидуальные задания.

Пример индивидуального задания:

#### **Задание по теме**

Составить библиографический список, соответствующий теме ВКР.

Из программы Итоговой Государственной Аттестации:

Объем библиографического списка к ВКР не может быть менее 30 источников, при этом общие справочные издания (энциклопедии, словари и т.п.) не могут составлять более 10% от общего объема, учебники и учебные пособия также не могут составлять более 10% от общего объема библиографического списка. Рекомендуется до 2/3 библиографического списка представить публикациями, выполненными за последние 5 лет.

Основные усилия приложить к патентному поиску.

Список оформить в виде отчета с титульным листом.

После оформления отчета показать его сначала своему руководителю ВКР и только после его одобрения сдать на проверку преподавателю. «Одобрение» научного руководителя зафиксировать в виде подписи на титульном листе.

Для патентного поиска (полного доступа к документам) можно зарегистрироваться на сайте ФИПС или воспользоваться сайтом Евразийской патентной информационной системы «ЕАПАТИС», с которой у СурГУ заключен договор о предоставлении услуг.

Путь: Сайт СурГУ – Научная библиотека – Базы данных – Евразийская патентная информационная система Логин: ruinst-surgu Пароль: 191128

В результате проведённой работы студент получает:

«зачтено» – если отчёт выполнен корректно, источники соответствуют тематике ВКР, библиографические записи выполнены в соответствии с ГОСТ или имеются незначительные отступления в небольшом количестве, правильно или с небольшими неточностями даны ответы на контрольные вопросы.

«не зачтено» – если отчёт содержит существенные ошибки, половина или более источников не соответствуют тематике ВКР, библиографические записи выполнены с существенными нарушениями требований ГОСТ, ответы на контрольные работы содержат значительные неточности или нет ответов больше, чем на половину вопросов.

### **Промежуточная аттестация по дисциплине – зачет**

Промежуточная аттестация по дисциплине предусматривает зачёт, который включает в себя теоретическое и практическое задания.

Студент должен правильно или с незначительными ошибками ответить на все вопросы.

В результате проведённой работы студент получает:

«зачтено» – выставляется при условии, если студент показывает хорошие знания изученного учебного материала; самостоятельно, логично и последовательно излагает и интерпретирует материалы учебного курса; полностью раскрывает смысл предлагаемого вопроса; владеет

основными терминами и понятиями изученного курса; показывает умение переложить теоретические знания на предполагаемый практический опыт.

«не зачтено» - выставляется при наличии серьезных упущений в процессе изложения учебного материала; в случае отсутствия знаний основных понятий и определений курса или присутствии большого количества ошибок при интерпретации основных определений; если студент показывает значительные затруднения при ответе на предложенные основные и дополнительные вопросы; при условии отсутствия ответа на основной и дополнительный вопросы.

Результирующая оценка по дисциплине формируется из 100 % «зачтено» по практическим работам и положительной оценки за зачёт.

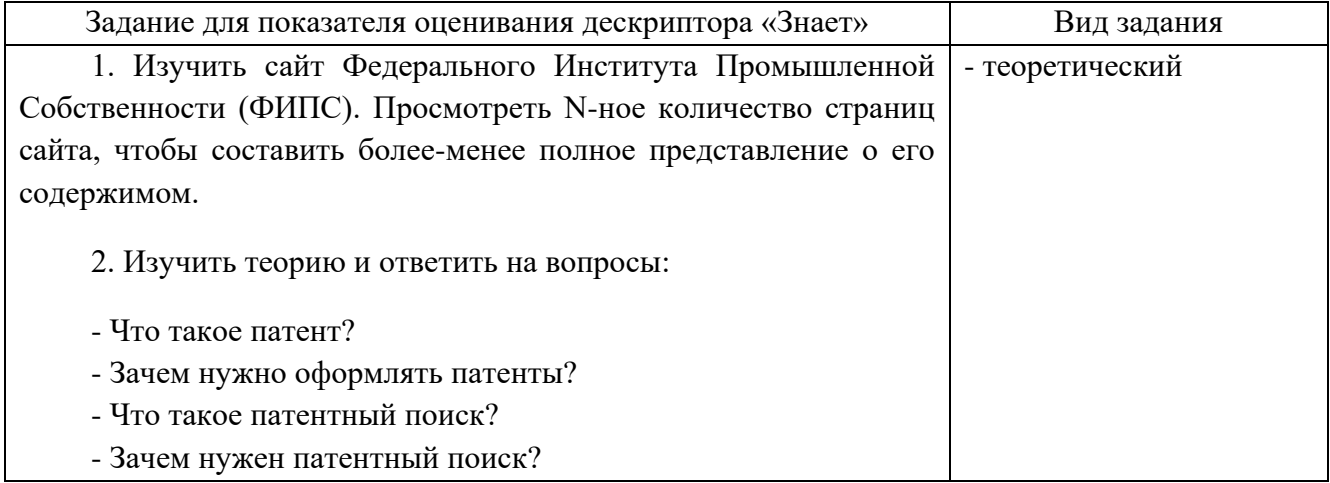

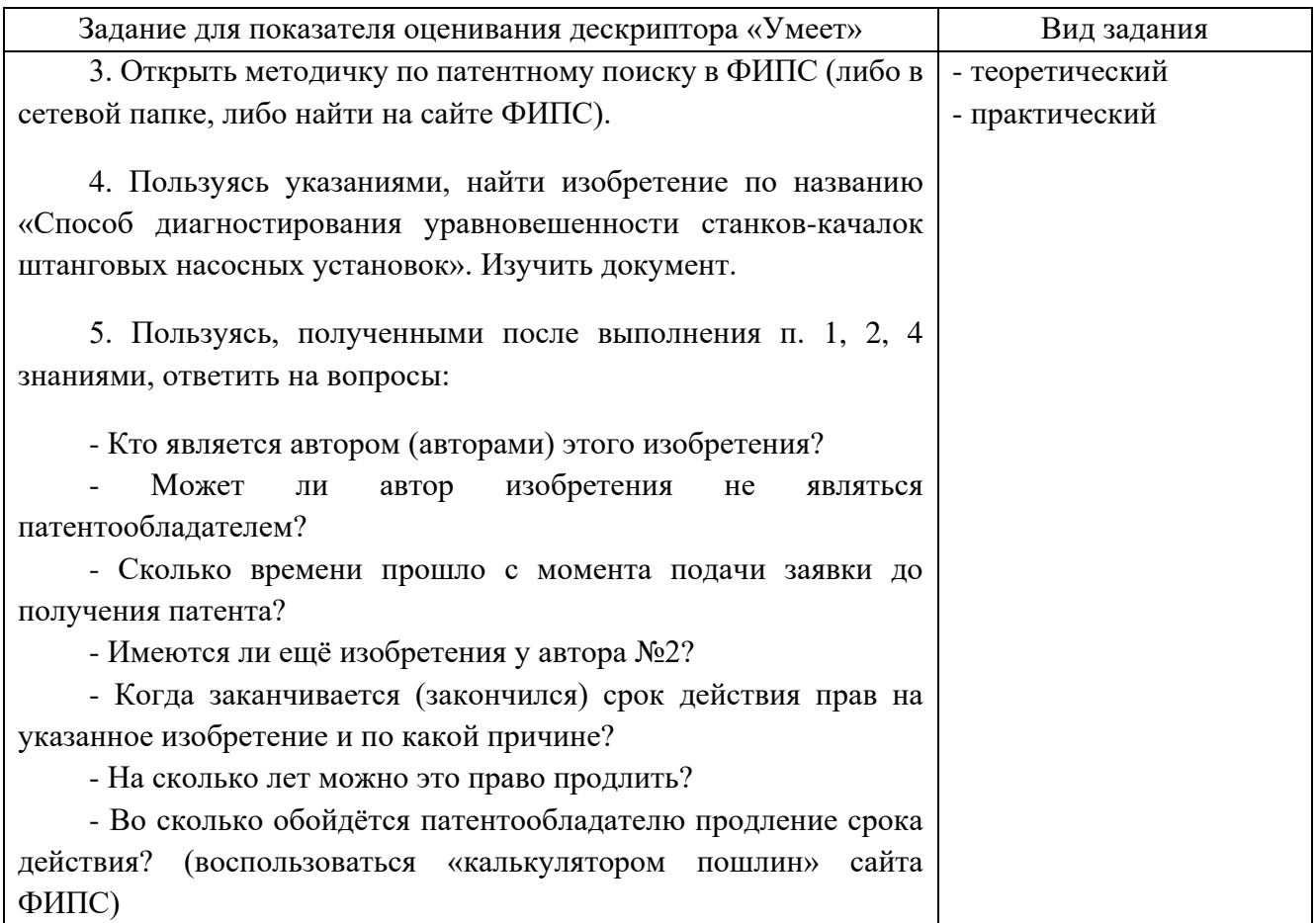

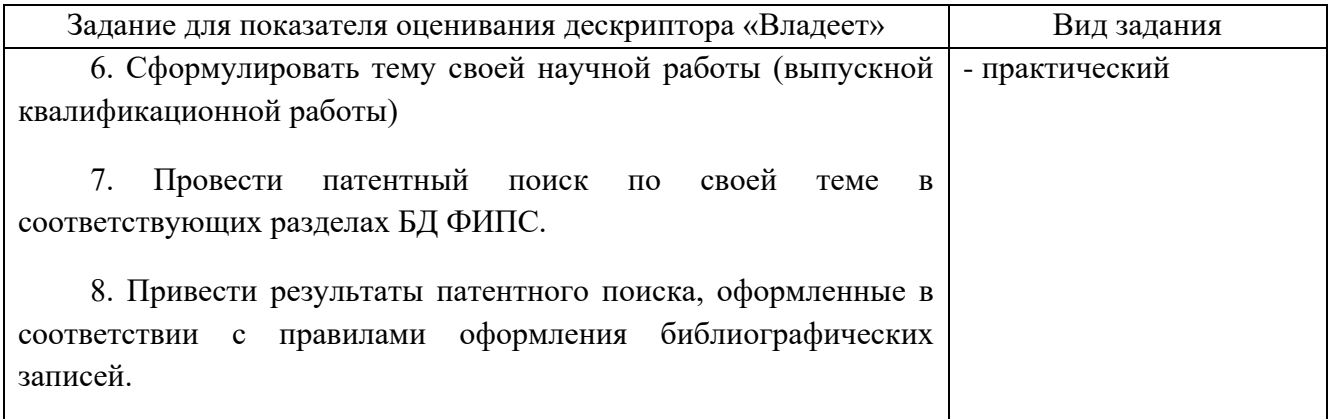